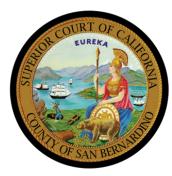

# **How to Access Probate Notes**

Starting October 28, 2022, Probate Notes will be available through the Court Access Portal (CAP) for hearings scheduled November 15, 2022 and later. Probate Notes for hearings scheduled prior to November 15, 2022 will be found on the Probate Notes page at sb-court.org/divisions/probate/probate-notes. Notes are available two weeks prior to your hearing and for 7 days after the hearing, so print or save your notes for future reference.

### STEP 1: USE THIS QR CODE TO ACCESS CAP

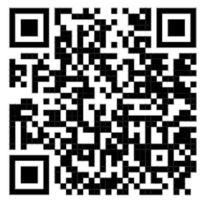

Click Search near the top of the page to go to the search page. On the search page, use the first box to search using your case number. Your case number will start with letters followed by numbers (ex: PROPS2200279). You can search

> CASE NUMBER SEARCH To perform a search, type a minimum of five to maximum of sixteen alpha - numeric characters

## OR GO TO THE COURT ACCESS PORTAL ON THE WEB

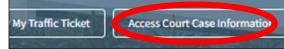

Go to sb-court.org, then click the button labeled "Access Court Case Information" to be redirected to the Court Access Portal (CAP). Next, Scroll to the bottom of the page and make sure you accept the terms of use.

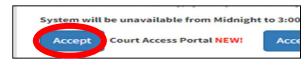

### **STEP 3: CLICK DOCUMENTS TAB**

| CO<br>Super                                                   | ior Court of Ca                                                                                        | CCESS<br>ifornia, County | of San Bernardin | no             |            |
|---------------------------------------------------------------|----------------------------------------------------------------------------------------------------|--------------------------|------------------|----------------|------------|
| HOME Q S                                                      | EARCH 🗔 (                                                                                              | CALENDARS                | 🗾 FAQ/INSTRU     | CTIONAL VIDEOS |            |
| PROPS                                                         | 2000                                                                                                   | 559                      |                  |                |            |
| ESTATE O                                                      | F JAIME                                                                                                | AUGUST                   | 0 MENZEL         |                |            |
| CASE INFO                                                     | PARTIES                                                                                                | EVENTS                   | HEARINGS         | DOCUMENTS      | FINANCIALS |
| Case Inform                                                   | nation                                                                                                 |                          |                  |                |            |
| Case Numbe<br>Filing Date: 8<br>Case Status:<br>Court Locatio | etition for Lette<br>r: PROPS20005<br>8/20/2020<br>Under Court Si<br>on: San Bernar<br>er: Tara Reilly | 59<br>upervision         | ration           |                |            |

#### **STEP 4: CLICK ON DOCUMENT ICON**

I'm not a robot

CASE NUMBER

**STEP 2: SEARCH BY CASE NUMBER** 

this way without registering in CAP.

The icon is located on the far right side of the screen.

Case Numbe

| ISE INFO PARTIES EVENTS            | HEARINGS DOCUMENTS FINANCIALS   |                |             |      |
|------------------------------------|---------------------------------|----------------|-------------|------|
| CUMENTS                            |                                 |                |             |      |
| ihow All v entries                 |                                 |                | Filter: pro |      |
| Туре                               | Name                            | Effective Date | Page Count  | View |
| * Public *                         | Notice of Proposed Action Filed | 4/19/2022      | 4           | Ð    |
| * Public *                         | Notice of Proposed Action Filed | 3/19/2022      | 4           |      |
| Probate Examiner Notes - 1st Check |                                 | 2/22/2022      | 1           | Ð    |
| * Public *                         | Notice of Proposed Action Filed | 2/15/2022      | 4           | -    |
| Probate Examiner Notes - 1st Check |                                 | 12/23/2021     | 1           | Ð    |
| Probate Examiner Notes - 1st Check |                                 | 9/20/2021      | 1           | Ð    |
|                                    |                                 |                |             |      |

## STEP 5: DOWNLOAD AND SAVE PROBATE NOTES

| Calendar #                                |                                              | Tobute                    | Notes       |                                          |
|-------------------------------------------|----------------------------------------------|---------------------------|-------------|------------------------------------------|
| Calendar #                                | Hon                                          | norable:                  | Tara Reilly |                                          |
| Date: 03/17/2022                          | Time: 9                                      | 9:00 AM                   |             | Department S37 - SBJ                     |
| Hearing: Trial Setti<br>For Letter        | ting Conference                              |                           |             | Case #: PROPS200055                      |
| And Cesa<br>Case Name: Estate<br>PARTIES: | ar Menzel<br>e Of Jaime Au                   | ugusto Mer                | nzel        |                                          |
| And Cesa<br>Case Name: Estate             | ar Menzel<br>e Of Jaime Au<br>cka Menzel   F |                           |             | Holly M Ratzlaff; Miguel P<br>Inumerable |
| And Cesa<br>Case Name: Estate<br>PARTIES: | ar Menzel<br>e Of Jaime Au<br>cka Menzel F   | ugusto Mer<br>Petitioner; | nzel        | Inumerable                               |

WHAT ARE PROBATE NOTES? This document will tell you if there is anything you need to do to prepare for your upcoming hearing. If you do not complete the missing items, you will have to come back to court for another hearing. Notes are available for 7 days after the hearing, so print and/or save your notes.